## CSC 347 - Concepts of Programming Languages

## Algebraic Data Types

Instructor: Stefan Mitsch

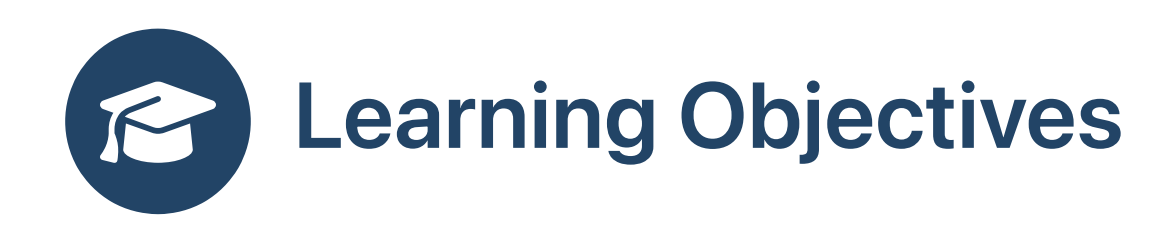

**B** How do we represent complex user-defined data types?

- Understand algebraic data types
- Understand Scala enum classes

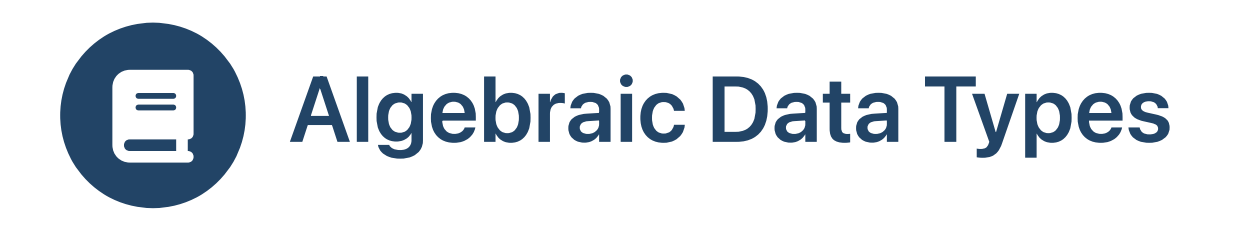

- Product types: tuples
- Sum types: discriminated/tagged union, variants
- Algebraic data types: sum of products
- Examples seen so far
	- Option type  $\circ$
	- List type  $\bigcirc$
- Decompose values of algebraic data types with pattern matching

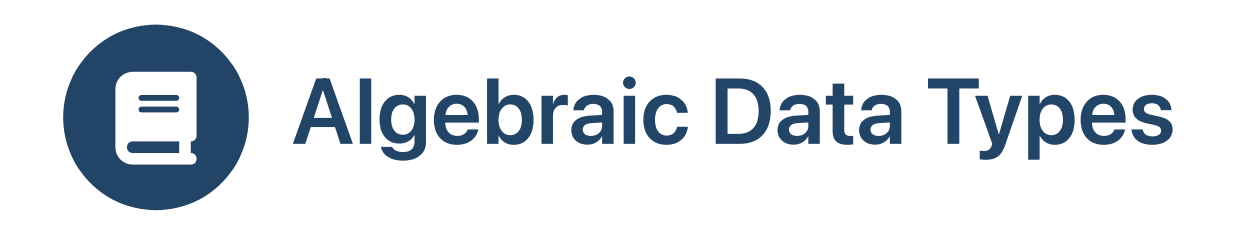

- Algebraic Data Types ([wikip](https://en.wikipedia.org/wiki/Algebraic_data_type)edia) in PLs
	-
	-
	- D<br>F#<br>Haskell
	- Julia
	- Hope (1970s, first PL with this feature)
	- M L
	- **OCaml**
	- Rust

## Scala

Swift

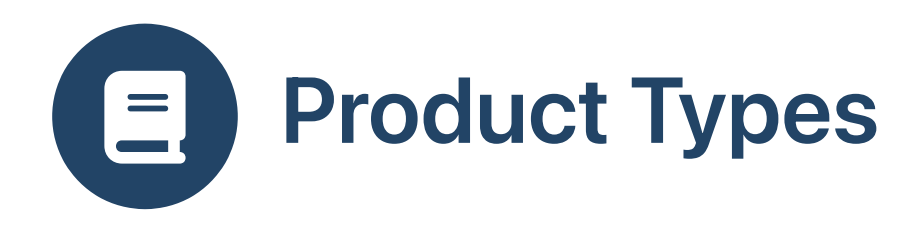

• Named for Cartesian product of sets

$$
\mathrel{\circ} X \times Y = \{(x,y) \mid x \in X \land y \in Y\}
$$

• Case class definition for product of Int and String

```
case class C (x:Int, y:String)
```
new unnecessary for constructing instances  $\bullet$ 

val c:C = C (5, "hello")

Extract elements with pattern matching

```
val n:Int = c match
  case C (a, b) \Rightarrow a
```
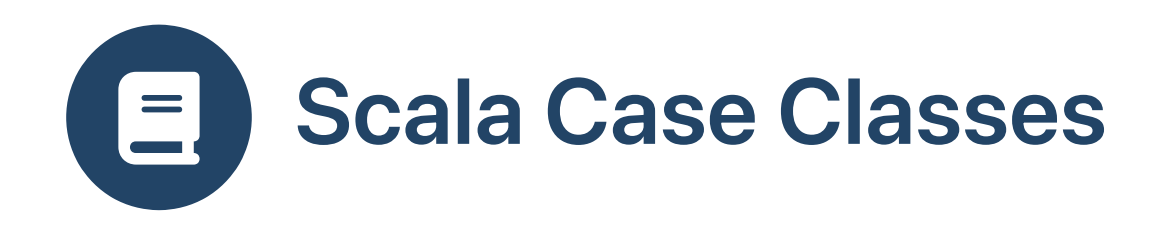

- Compiler treatment for case classes
- Constructor arguments are visible and immutable

```
case class C (x:Int, y:String)
val c:C = C (5, "hello")val a:Int = c.xc_x \times = 6 // error: reassignment to val
```
- Generate sensible toString implementation
- Generate companion object with apply method
	- used to construct instances
- Generate pattern matching support
	- see unapply method / extractors in textbook

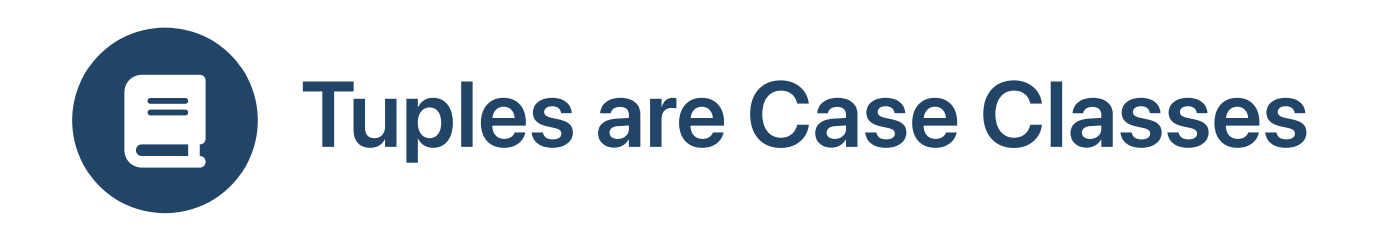

- Pairs / tuples are syntactic sugar for case classes
- See [Tuple3.scala](https://github.com/scala/scala/blob/v2.11.7/src/library/scala/Tuple3.scala) source

```
case class Tuple3[+T1, +T2, +T3](_1: T1, _2: T2, _3: T3)
    extends Product3[T1, T2, T3]:
  override def toString() = "(" + _1 + "," + _2 + "," + _3 + ")"
```
• Examine runtime type without syntactic sugar

```
scala> (5,
"hello"
, true).getClass
res0: Class[_ <: (Int, String, Boolean)] = class scala.Tuple3
```
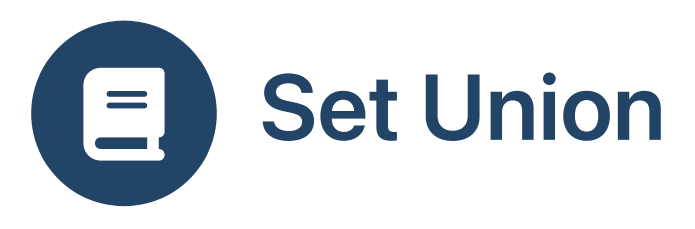

- Cartesian product of sets  $X \times Y = \{(x, y) \mid x \in X \wedge y \in Y\}$
- Union of sets

 $X \cup Y = \{ z \mid z \in X \vee z \in Y \}$ 

Coproduct or disjoint union of sets

 $X \oplus Y = X \oplus Y = \{(0, x) \mid x \in X\} \cup \{(1, y) \mid y \in Y\}$ 

Elements are tagged to indicate their source

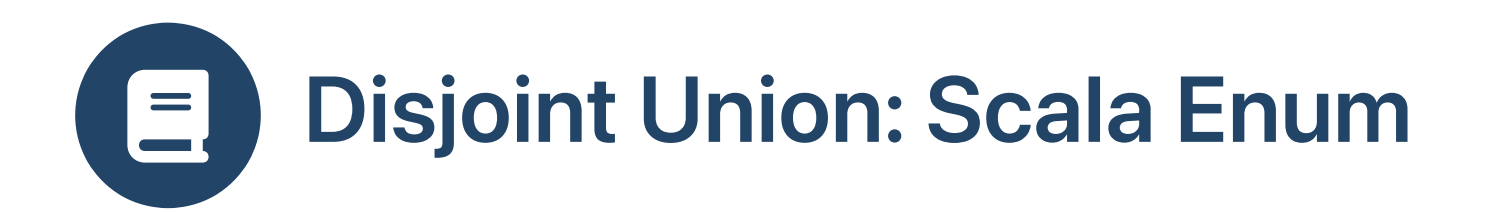

- Disjoint union of 3 ints and 1 int
	- o Scala enum similar to Java

interface

```
enum DateSpecifier:
 case Absolute (year:Int,mon:Int,day:Int)
 case Relative (daysOffset:Int)
```
Create instances

val ds = new Array[DateSpecifier] (2) ds (0) = DateSpecifier.Absolute (2030, 0, 1) // Months are 0.11 ds  $(1)$  = DateSpecifier Relative  $(-5)$ 

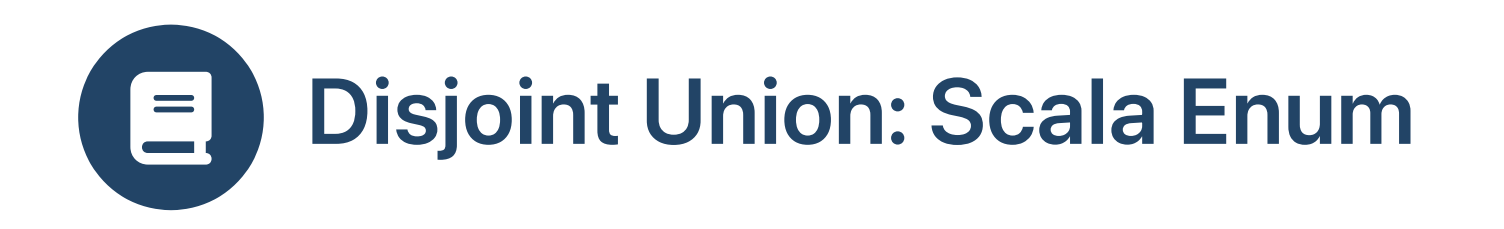

• Pattern match to decompose

```
import java.util.{Calendar,Date}
def resolveDate (d:DateSpecifier) : Calendar =
 val b = Calendar.Builder()
 d match
   case DateSpecifier.Absolute (y, m, d) => b.setDate (y, m, d).build
   case DateSpecifier.Relative (o) =>
     val c = b.build // Jan 1 1970, Gregorian calendar
     c.setTime (Date()) // Today, Gregorian calendar
     c.add (Calendar.DAY_OF_YEAR, o) // Add days offset
     c \frac{1}{2} Return updated calendar object
```
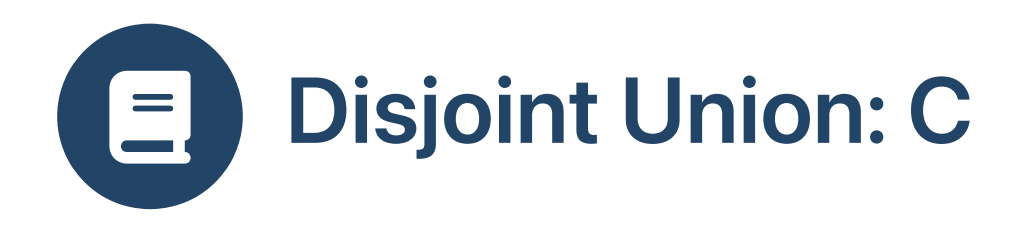

Union types in C

```
struct s_absolute_t {
        int year;
        int mon;
        i
n
t
d
a
y
;
}
;
struct s_relative_t {
        int days_offset;
}
;
union u_ds_t {
    \begin{array}{llllll} \texttt{struct s\_absolute\_t} & \texttt{\$} & \texttt{\$} & \texttt{\$} & \texttt{\$} & \texttt{\$} & \texttt{\$} & \texttt{\$} & \texttt{\$} \\ \texttt{int mon}; & & & & & & & \texttt{\$} \\ \texttt{int day}; & & & & & & \texttt{\$} \\ \texttt{struct s\_relative\_t} & \texttt{\$} & & & & \texttt{\$} \\ \texttt{in} & & & & & & \texttt{\$} \\ \texttt{in} & & & & & & \texttt{\$} & \texttt{\$} \\ \texttt{in} & & & & & & \texttt{\$} & \texttt{\$} \\ \texttt
```

```
struct s_absolute_t u_absolute;
  struct s_relative_t u_relative;
\};
```
ust be tagged manually

```
enum e_ds_t {
  e_absolute,
  e_relative,
}
;
struct ds_t {
  enum e_ds_t tag;
  union u_ds_t content;
}
;
```
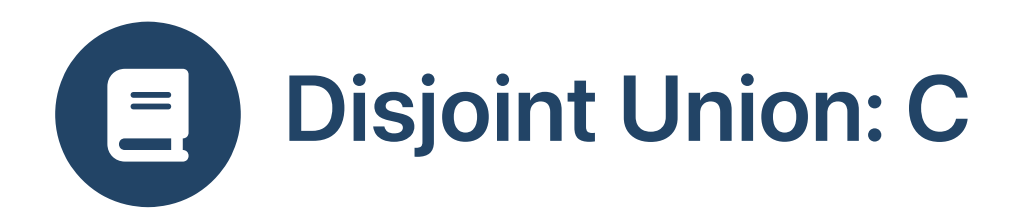

Create instances: tag / union selector must match!

```
struct ds_t ds[2];
ds[0].tag = e_absolute;
ds[0].content.u_absolute.year = 2030;
ds[0].content.u_absolute.mon = 0;
ds[0].content.u_absolute.day = 1;
ds[1].tag = e_relative;
ds[1].content.u_relative.days_offset = -5;
```
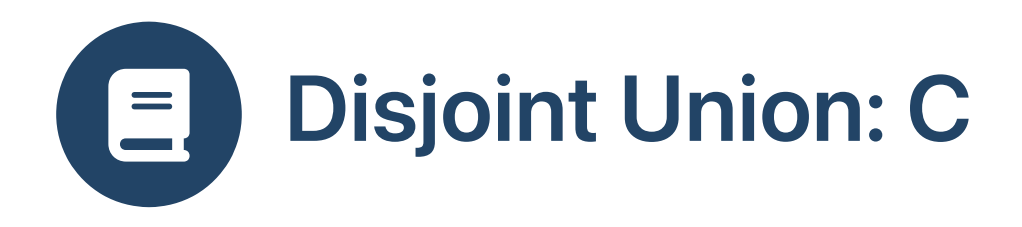

Examine tag to decompose: only access union selector matching tag!

```
void print_ds (struct ds_t *dsp) {
  switch (dsp->tag) {
  case e_absolute:
    printf ("absolute (%d, %d, %d)\n"
, dsp->content.u_absolute.year,
                                       dsp->content.u_absolute.mon,
                                       dsp->content.u_absolute.day);
    break;
  case e_relative:
    printf ("relative (%d)\n"
, dsp->content.u_relative.days_offset);
    break;
  default:
    fprintf (stderr,
"Unknown tag\n");
    exit (1);
  }
}
```
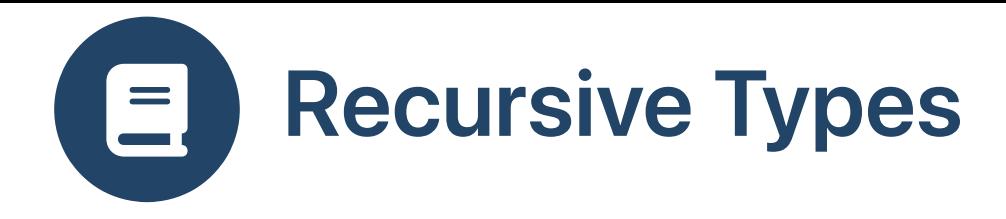

- Classes can be recursive
- Peano natural numbers: either  $0$  or a transitive successor of it
- Algebraic data type PeanoNat

```
enum PeanoNat:
  case Zero
  case Succ (n:PeanoNat)
```
Define functions between PeanoNat and Int

```
def peano2int (p:PeanoNat): Int = p match
  case PeanoNat.Zero \Rightarrow 0
  case PeanoNat.Succ(n) \Rightarrow 1 + peano2int (n)
```

```
import PeanoNat.*
val q = Succ (Succ (Succ (Zero))) // : Peano = \ldotspeano2int (q) // : Int = 3
```
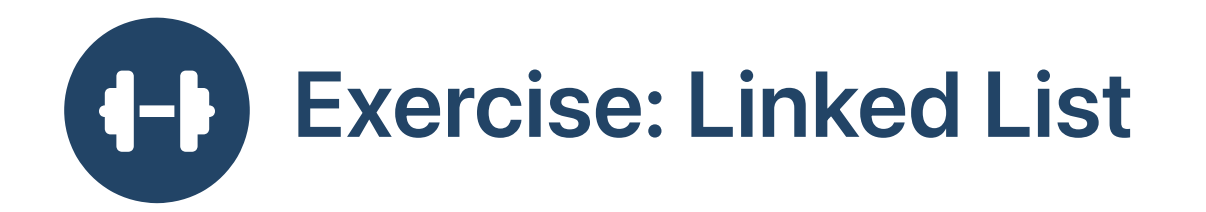

Which case classes and case objects?

An Empty list and a Cons cell of at least one element

```
enum MyList:
  case Empty
  case Cons (head:Int, tail:MyList)
```
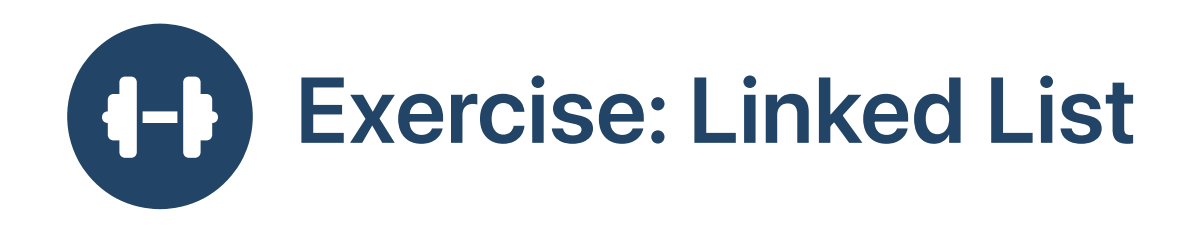

enum MyList: case Empty case Cons (head:Int, tail:MyList)

- **B** Create an empty list?
	- Simply use Empty

```
import MyList.*
val xs = Empty
```
- **@** Create an instance of a list?
- Nest Cons and terminate with Empty

```
import MyList.*
val xs = Cons(11, Cons(21, Cons(31, Empty)))// xs : MyList[Int] = ...
```
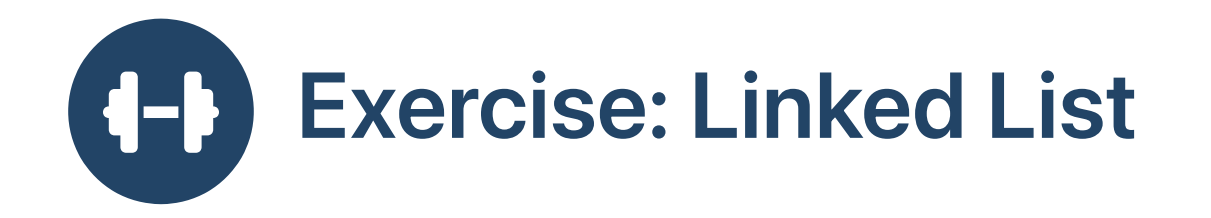

```
B Generalize to any element type?
```

```
enum MyList[+X]:
  case Empty
  case Cons (head:X, tail:MyList[X])
```
- **B** Compute the length of such a list?
	- Recursive with pattern matching

```
def length [X] (xs:MyList[X]): Int = xs match
  case MyList.Empty \Rightarrow 0
  case MyList.Cons(a,as) => 1 + length(as)
```
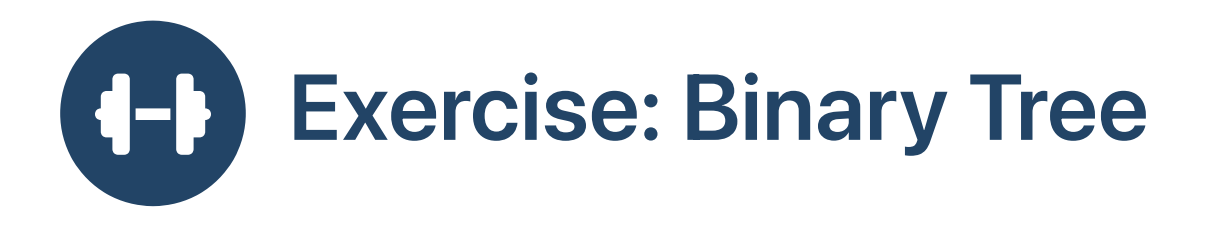

- Data stored at leaves
- Operations stored at internal nodes
- Internal nodes have left and right subtrees

```
\bulletenum Tree[X]:
     case Leaf (data:X)
     case Node (l:Tree[X], f:(X,X)=>X, r:Tree[X])
```
- **B** Fold tree into result by applying all the intermediate operations
- Recursive with pattern matching

```
def fold [X] (t: Tree[X]) : X = t match
  case Leaf(x) \Rightarrow xcase Node(l, f, r) => f(fold(l), fold(r))
```
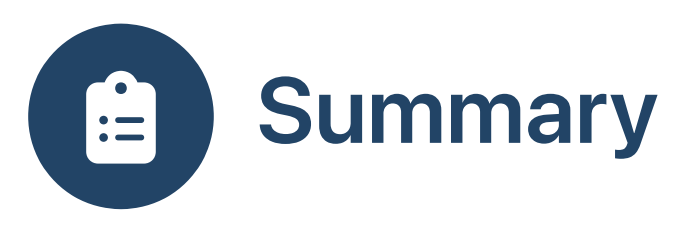

- Algebraic data types: Sums of products
- In Scala: enum and case classes